ROVER, Aires José e MELO, Marco A. M. Ferreira de. Perspectivas do uso da internet no curso de direito. Sequência, estudos jurídicos e políticos. Florianópolis : UFSC, N.30, março, 1995. p. 65/79.

*"A globalizacao da economia nao foi projetada pelos governos nem*

*desejada pelas empresas. Ela simplesmente aconteceu, como uma forca da natureza, como agua rio abaixo ou fogo morro acima".*

*So' que a agua nesse caso,*

*explica o colunista, foi a tecnologia da informatica, e o fogo, a das telecomunicacoes...*

*"Estamos no olho do furacao", disse Joelmir*

*Beting. "E as leis sao draconianas: nao e' mais o grande que come o pequeno, mas o veloz que devora o lerdo.*

*A IBM que o diga... Acontece que terra, capital e trabalho tem cada vez menos*

*participacao no valor agregado das mercadorias. O eixo deslocou-se*

*para conhecimento transformado em produto". A tecnologia da*

*informacao, assegura o comentarista, vai abocanhar mais de um terco de*

*todo o PIB mundial. Dai', desdobra-se o raciocinio, a educacao vai*

*ganhar um papel cada vez mais proeminente na economia mundial. "A*

*escola e' a nova riqueza das nacoes", sintetizou.* 3

<sup>1</sup> Supervisor administrativo do LINJUR.

2 Prof. e doutorando do curso de direito da UFSC. <sup>3</sup> Texto literalmente transcrito de mensagem enviada pela internet por Rene Decol da Agencia Estado, dia após Joelmir Beting proferir palestra na Comdex 95 - Palácio das Convenções do Anhembi - São Paulo.

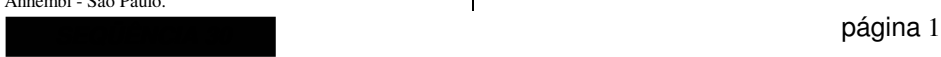

# **Perspectivas do uso da internet no curso de direito**

Marco Antônio Machado Ferreira de Melo **1** Aires José Rover **2**

# **Entre crimes e padrões incertos**

O Homem sempre foi movido por uma desenfreada ânsia de comunicar-se, não importando a distância e os meios, dos mais rudimentares aos mais sofisticados, dependendo do grau evolutivo em que se encontra. Constituiu-se numa saudável obsessão, alimentada pela necessidade de ouvir e ser ouvido, fez com que no transcorrer de sua caminhada evolutiva, passasse, pelas incursões do mundo imaginário, da ficção para a realidade.

O escritor de "Passagem para a Índia" - E. M. Forster, em 1909, escreveu um conto denominado "The Machine Stops", descrevendo os últimos dias de uma sociedade futurista construída no interior da Terra e cuja

comunicação realizava-se pela via telefônica. Em 1982 surge o vocábulo CIBERESPAÇO, atualmente tão falado, vinculado à escola de escritores de ficção científica, conhecida como Ciberpunk. Dois anos após, William Gibson, escritor de ficção científica lançou o romance "Neuromancer" tratando do Ciberespaço, onde pessoas isoladas encontram-se, interrelacionamse por meios eletrônicos, onde no futuro, com o desenvolvimento da eletrônica e da fisiologia antevê a implantação no cérebro das pessoas de minúsculos terminais de computadores, possibilitando a ela ligar-se às **redes de computação** 4 . Há alguns dias Bill Gates da Microsoft, numa entrevista em rede de TV, profetizou com todas as letras que em meados do ano 2020, portanto daqui a duas décadas, tais chips já estariam sendo implantados no cérebro humano. Uma profecia assustadora ou uma realidade possível graças aos avanços tecnológico, social e ético da segunda década do próximo milênio?

Como podemos verificar, a humanidade, há muito tempo, vem sonhando com a utopia de um mundo universal, onde as pessoas possam estar mais próximas sem perder sua autonomia, onde o conhecimento (produto desta autonomia) pudesse ser apropriado o mais democraticamente possível. Este projeto teve diversas conotações: cultural, religiosa, econômica e, principalmente, política. Com o surgimento de alguns blocos

econômicos dá-se início ao processo político-econômico. O desenvolvimento cada vez mais acelerado das tecnologias de transporte, de telecomunicação e de informática impulsiona irremediavelmente o projeto cultural.

Bem ou mal, o mundo tornou-se uma aldeia e a aldeia tornou-se global: dois movimentos distintos que por um lado aproxima o distante (padronizando necessidades e desejos) e por outro reforça os movimentos e tradições locais (numa tentativa de se firmar o diferente em relação aos padrões postos pelo sistema de comunicações).

A comunidade virtual, segundo Howard Rheingold, oferece o meio ideal para que pessoas de diferentes partes de um país exerçam, no sentido mais amplo possível, a sua cidadania e pratiquem a democracia. Isto porque a cidadania não é apenas o voto, mas o acesso a todas as informações. A academia se beneficia dessa aproximação e dessa virtualidade. Mas, não nos enganemos, as novas mudanças que estão ainda por ocorrer vão acontecer muito mais rapidamente do que nos últimos dez anos e a integração entre seus participantes será em escala geometricamente maior. Os que ficarem à margem deste processo irreversível, seja pelas condições econômicas, que por si só marginalizam boa parte da população do planeta, seja pela resistência às mudanças, com toda certeza não terão condições de exercer sua cidadania. Teremos, sem dúvida, um distanciamento muito maior entre os que detêm o conhecimento, daqueles que sem condições vivem em sociedades marginalizadas. O papel acadêmico, em especial as atividades de ensino, pesquisa e extensão devem

página 2 *SEQÜÊNCIA 30* <sup>4</sup> Conjunto de equipamentos ligados entre si por canais de transmissão de telecomunicações ou por cabos próprios para esse objetivo, no intuito de compartilhar informações e serviços. Em telemática, há redes de transmissão de dados, ponto-a-ponto e multiponto, bem como redes comutadas, em que todos os seus integrantes podem falar ou conectar-se entre si, mediante a discagem telefônica, como a REMPAC no Brasil.

acompanhar muito de perto, a passos largos, a evolução da **cibernética** 5 para poder atuar diretamente no mundo social e tentar diminuir esta distância que, inevitavelmente, será cada vez maior.

Num futuro bem próximo todas as salas de aula, possivelmente sem as quatro paredes, as bibliotecas, as clínicas e hospitais, os escritórios jurídicos, cartórios, fórum, Tribunais e boa parte das residências estarão interligadas em rede, formando um quadro de dados de fácil e rápida recuperação. O cidadão estará em comunicação com pessoas e sistemas do mundo inteiro. Poder-se-á ser cidadão e citadino da urbe mundial individualista, mesmo ficando na famosa ilha deserta.

Um volume incomensurável de **bytes** 6 , trafegando informações de toda a ordem constituirá num caudal de conhecimentos novos ou já elaborados circulando por uma planetária teia de disponíveis nas redes de informática e dentre elas a Internet. Na definição de Clay Shirky "**a Internet é a maior rede de computadores do mundo. Como o próprio nome deixa implícito, a Internet não é uma rede, mas sim**

<sup>6</sup> A origem do vocábulo byte está nos termos em inglês BinarY TErm. Representa a unidade básica de informação composta por certo número de bits (8, 16, 32, 64), conforme o microprocessador instalado. Pode adquirir múltiplos como Kbyte -abreviatura de kilobyte - que perfaz 1024 bytes; megabytes: 1024000 bytes, gigabyte, terabyte e assim por diante.

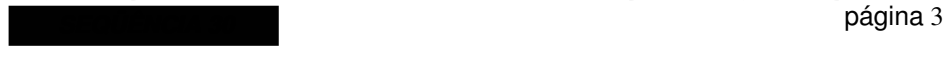

**uma rede de redes. Em seu coração, ela é um conjunto de padrões previamente estabelecidos para a transmissão de informações de uma rede para outra, possibilitando a comunicação entre inúmeras redes espalhadas pelo planeta.** 7 **"** Para John R. Levine e Margaret Levine Young "**a Internet é uma rede peer-to-peer (ponto-a-ponto), o que significa que todos os computadores da rede, desde um simples laptop a um gigantesco super computador, são iguais em princípio, e que podem se conectar a qualquer outro computador da rede. Qualquer computador anexado à rede pode portanto, oferecer serviços para qualquer outro, e muitos o fazem. Ao usar um serviço Internet, o computador que está fornecendo o serviço pode ser desde um PC a um super computador CM-5.**

**No fundo, a única coisa que a Internet faz é transferir (ou entregar) dados de um lugar para o outro. O que torna o processo interessante é que os programas que estão rodando em todos os computadores da rede usam esse entregador de dados para fornecer serviços úteis tais como correio eletrônico, recuperação de arquivos remotos**... 8 " Por isso, pela sua natureza, uma rede mundial como a Internet nunca será um meio de comunicação de massa. Muito pelo contrário, ela facilita escolhas individuais (Negroponte - MIT). E não se correrá o risco da realidade ser

8 John R, Levine, Margaret Levine Young, Segredos da Internet Para Leigos. Tradução por Mácia Reiff Castellani, São paulo : Berkeley, 1995. 380p.

<sup>5</sup> Ciência que estuda as teorias e técnicas de controle da comunicação entre seres vivos e máquinas ou entre estas. Trata de sistemas regulados onde as energias humanas estão objetivadas. Um modelo simples usado para demonstrar aquele controle inicia em seu topo com a fase de fixação de objetivos; em seguida o manuseio de mensagens ou planejamento; depois a coordenação; e por fim a produção de trabalho mecânico sobre o ambiente, que por sua vez age sobre o segundo nível, o de planejamento.

<sup>&</sup>lt;sup>7</sup>Shirky, Clay. Internet: guia de acesso por correito eletrônico. Tradução por por Cláudio Costa, Rio de Janeiro : Infobook, 1994. 296p.

destruída. As pessoas acordarão pela manhã, a chuva continuará caindo e o sol se pondo...

De modo todo particular a aldeia global constitui-se num mundo eletrônico onde é possível interagir e trocar informações com pessoas e sistemas localizados remotamente, com velocidade e eficiência antes inimaginável. Portanto, a revolução se dá em duas vias: elimina-se a necessidade do deslocamento e aumenta-se a velocidade de localização, acesso e transferência das informações.

A revista Isto É, nº 1350 de 16 de agosto de 1995, publicou uma reportagem com Louis Rossetto, editor da Revista Wired, que com apenas 18 meses atingiu a tiragem de 300 mil exemplares e que a dez meses lançou a "Hotwired" versão on-line para a Internet (endereço de acesso: http://www.hotwired.com/) e duas questões nos chamaram a atenção. quando tratou-se de questões atuais frente ao poderoso boom da revolução digital, tais como o futuro dos jornais e revistas, queda ou expansão de emprego de jornalistas frente a perspectiva de serviços on-line (por redes de informática) e perspectiva dos CD-ROMs. Os jornais e revistas continuarão com sua importância, mas que com o aumento explosivo do volume de informações, aumentará o volume da oferta de empregos para jornalistas. Que esta informações serão muito mais veiculadas através de serviços on-line do que pelos jornais e revistas convencionais. Isto se explica, conforme já aludimos, pelo fato de que nosso Planeta, com o advento da revolução digital, torna-se cada vez mais uma pequena aldeia, onde os fatos

página 4 *SEQÜÊNCIA 30*

invadem nossas vidas numa velocidade cada vez mais rápida. Os serviços online, transmitirão os acontecimentos políticos, sociais, econômicos do dia-adia, para toda a aldeia global no momento em que ocorrem, portanto, muito mais ágil do que os Jornais, Revistas e até dos noticiários das TVs, que quando forem ao ar, já estarão ultrapassados pela agilidade dos serviços on-line, com noticiário mais enxuto, som e imagem. É um crítico ao CD-ROMs, não vê futuro lucrativo neste tipo de multimídia, pois o futuro é on-line. A revolução digital não é feita em cima de computadores e sim visando as Redes, para que mais pessoas se comuniquem entre si, estejam onde estiverem.

A Internet é hoje, com certeza, a vanguarda desta globalização. Por esta razão cada vez mais se ouve falar nela, principalmente em nosso meio acadêmico. São cerca de trinta milhões de usuários conectados a ela. Talvez seja esta situação que desperta o desejo diário de novos usuários de navegarem na Internet. Um desejo incontido daqueles que se utilizam da informática de nela acessar, principalmente os vinculados à vida acadêmica. De outro lado, outros mantêm certa reserva, talvez devido ao gigantismo dela, do poderio de informações, de sua ampla liberdade com que permite fluir toda e qualquer mensagem, tipos de serviços e, principalmente, o enorme potencial de crescimento e um infindável número de serviços que deverá vir a oferecer muito mais rapidamente do que se pode imaginar. Muitos preocupados com a "segurança" dos dados e com a possibilidade de crimes de direito autoral, de acesso indevido a **bancos de**

**dados** 9 , de possibilidade de difamação, de calúnia, da inserção de vírus que podem provocar danos irrecuperáveis, etc. A revista eletrônica **NEO Interativa**<sup>10</sup> nos traz a informação da existência da "Eletronic Frontier Foundation"- EFF, concebida em 1990 por um grupo cujo objetivo seria de ordenar o ciberespaço ou até mesmo evitar que fosse demasiadamente ordenado. Assim a EFF foi concebida para criar leis que protegessem a privacidade dos cidadãos que acessassem as redes de comunicação; de estabelecer política total de liberdade de expressão, para que toda e qualquer mensagem flua na rede sem quaisquer censuras; de criar uma Rede Pública para que qualquer cidadão tenha acesso a preços razoáveis, maneira de evitar-se a elitização das redes de informática; dar um sentido de comunidade às redes para que, através delas, qualquer cidadão possa ter voz nesta Era da Eletrônica. Resumindo, a intenção da EFF parece ser o de permitir que o maior número possível de cidadãos tenham acesso às redes, com total liberdade, garantia de privacidade e responsabilidade<sup>11</sup>.

Muito se tem falado acerca da privacidade na Internet: "**O governo americano está imitando a polícia, exigindo o direito de espionar todas**

**as comunicações e querendo que um negócio chamado Clippes Chip seja colocado em todo o equipamento eletrônico, de modo que os usuários pensem que sua comunicação é privada, mas que o governo possa ouvir à vontade. É lógico que tal proposta ou intenção daquele governo não teve sustentação. A privacidade na Internet ainda será muito discutida**... 12 " Por enquanto, não existe tecnologia comercialmente disponível para protegê-la. Porém, é temerário trafegar nela dados confidenciais; se algum usuário assim o deseja, correrá sérios riscos. Entretanto, crime cometido através dos meios da informática não ocorre somente na Internet, mas pode ocorrer em qualquer sistema informático.

Para interligar redes diferentes, é preciso que protocolos padronizados, normas de ética, etc. já estejam adotados nos grupos que gerenciam redes locais e, portanto, de fácil gerenciamento. Seria muito temerário fazer um controle centralizado.

O escritor John Barlow relata a primeira prisão de um Hacker nos Estados Unidos da América do Norte e suas implicações para a propalada liberdade do tráfego de informação no Ciberespaço. John Barlow assim definiu esta fronteira eletrônica: "**Hoje, o ciberespaço tem muito em comum com o velho oeste do século 19. É vasto, não-mapeado, cultural e legalmente ambíguo e verbalmente canhestro, difícil de acessar e aberto à predação. Grandes instituições reclamam que possuem o lugar, mas a maioria dos nativos são solitários e**

<sup>9</sup> Sistema eletrônico computadorizado que armazena dados ou informações e permite acesso por terminais de consulta de usuários remotos, por meios telefônicos, cabos ópticos ou outros circuitos de sinais de radio (UHF, VHF, microondas, etc). O banco de dados é formado de seções menores, chamadas bases de dados. 10 "Surfando na rede", Revista Neo Interativa-CD

ROOM, vol. 3, seção Ciberespaço, texto da redação, pg 68.

<sup>&</sup>lt;sup>11</sup> Aos que desejarem ter maiores informações acerca da EFF segue o endereço: ask@eff-org.

*SEQÜÊNC* página 5 *IA 30* 12 John R. Levine e Margaret Levine Young. Ob. Cit.

**independentes, às vezes ao ponto da sociopatia. É evidente, um viveiro perfeito para foras-da-lei e para novas idéias acerca da liberdade** 13 ". Nós perguntamos: a sociedade não informatizada também não é legalmente ambígua? Sujeita a depredação? Os cidadãos estão de todo protegidos? Não vemos diariamente a ação inescrupulosa dos foras-da-lei? Novas idéias de liberdade não vão surgindo com as mudanças sociais, com a favelização das cidades? O que se deve levar em consideração é a urgência e a necessidade de se criar normas que realmente possam coibir os crimes no ciberespaço, tais como possuímos as que coibem o crime na sociedade cotidiana<sup>14</sup>.

Portanto, a questão do crime de informática é uma realidade da qual não podemos fingir que não existe, deve ser seriamente estudado pelo mundo acadêmico e jurídico. Não há lugar para fechar os olhos ou fugir da realidade de uma cibernética que rapidamente evolui, trazendo no bojo uma série de novos problemas e crimes até então desconhecidos. Por tudo isso a Internet se constitui num dos assuntos mais interessantes e que fascina a todos que acessam esta aldeia informatizada, que trafegam pelo fabuloso ciberespaço. Muitos a acessam porque sabem de sua importância, neste planeta de informações, sem saber, entretanto, o que dela podem extrair, mas desejam fazer parte deste pequeno e restrito grupo de quase 30 milhões de usuários.

página 6 *SEQÜÊNCIA 30* <sup>14</sup> A guisa do informação para os interessados no tema, Bruce Sterling escreveu o livro - The Hacker Crackdowm - que trás como tema central a liberdade no ciberespaço.

A Internet não é um lugar, nem tão pouco uma rede com controle institucional, com chefe e estrutura burocrática. Isso não quer dizer que não existam regras determinando o comportamento daqueles que, movidos por necessidades ou por prazer, navegam por seus **Nós** ou **Hosts** 15 . Todas as regras de Direito que regem a vida de qualquer cidadão de um Estado, todos os seus princípios éticos valem na internet. Claro, regras específicas do cotidiano podem não se encaixar nesta nova forma de relações. Por isso é necessário propugnar estudos e normas específicas, mas que não venham coibir o trânsito de informações e ferir o princípio da total liberdade de acesso e trafego. Há de se punir o excesso, a irresponsabilidade; há que se ter normas para os inescrupulosos "foras-da-lei".

Portanto, a Internet não é um lugar, mas muitos lugares neste ciberespaço. Foi criada há, aproximadamente, 26 anos, por volta de l969, pelos militares do Departamento de Defesa dos Estados Unidos da América do Norte , por intermédio da U.S.ARPA - Agência de Projetos de Pesquisa Avançada, com características de uma rede autônoma e não centralizada, ou seja, haveria diversos caminhos de acesso, inexistindo um ponto central, objetivando facilitar a comunicação entre seus cientistas. Sua arquitetura consistia apenas num sistema que conectava computadores (Servidores) a terminais em diversos pontos de território Norte-americano. Inicialmente foram instalados quatro Nós: a Universidade da Califórnia, Santa Bárbara; a Universidade da

<sup>&</sup>lt;sup>13</sup> "Crime and puzzlement". Revista Neo Interativa, CD ROOM, Vol. 3, pg. 68

<sup>15</sup> Computadores ligados a uma rede de computadores e dotados de registro/endereço próprio dentro da mesma.

Califórnia, Los Angeles; a Universidade de Utah e o Instituto de Pesquisa em Stanford. Nasce portanto a ARPANet que inicia sua rápida evolução. Para sua operação foram criadas normas e procedimentos de acesso, tais como a alocação de endereços. São os protocolos de acesso que garantem a interoperação das redes. O TCP/IP (Transmission Control Protocol/Internet Protocol) é o protocolo da internet; é a razão e fundamento de sua existência. Sem ele haveria redes isoladas e com dificuldades quando da troca de dados entre elas.

As Universidades Norte-Americanas e os Centros de Pesquisa passaram a utilizar a ARPANet para a interconectividade, visando realizar conferências eletrônicas, para comunicação interna e externa com outros organismos. A ARPANet evolui, passando a ser a espinha dorsal de outras redes, estando, portanto, criada a Internet. Esta situação de vanguarda do mundo acadêmico determinou o caráter aberto e sem patrulhamento, livre e grátis, independente e desburocratizado da Internet.

Em 1986 surge a Fundação Nacional de Ciência (National Sciense Foundation) -NFS tornando-se a coluna vertebral da Internet.

Portanto, somente nos anos 80 a Internet passou a operar nos moldes como vem funcionando hoje. Muito embora não fosse tão gigantesca como atualmente. Seu crescimento é impressionante, cerca de 10% ao mês. Atualmente é uma verdadeira teia de redes de computadores, interligando os mais diversos órgãos em todos os continentes, atingindo 146 países e com um número de usuários estimado em 30 milhões. Em 1985 eram menos de 200 computadores, em 1991 somavam mais de 500 mil, em 1993 já eram 2 milhões e até o final de 1995 poderá chegar a 70 milhões de usuários. O tráfego de dados cresceu de 1,26 trilhões de bytes para 6 trilhões em 1993. Marcelo Quintelas Lopes<sup>16</sup> nos informa que o presidente da Internet Society, Vinton Cert, prevê que na virada deste século, portando daqui a quatro anos e meio, trezentos milhões de pessoas estarão trafegando na Internet.

Concluindo, a Internet não é um órgão com qualquer gerência vertical; muito pelo contrário, cada rede interligada possui sua administração, devendo apenas seguir alguns padrões técnicos. O governo norte-americano que financiou os primeiros passos da rede entregou à iniciativa privada esta tarefa. Mais do que nunca os interesses do estado-nação não prevalecem. O que prepondera são os interesses de uma economia global e cada vez mais competitiva: menos protecionismo e paternalismo nacionalista.

No Brasil, a história quase foi outra. A internet nasceu a partir de sua organização livre pelas universidades, cujo acesso era permitido apenas aos membros dessas instituições. Com a possibilidade de se abrir os canais para qualquer cidadão brasileiro, o governo, através da Embratel, quis controlar o acesso, mas teve que voltar atrás. Esta coordenação foi novamente transferida à RNP - Rede Nacional de Pesquisa, criada em 1990, hoje interligando cerca de 350 instituições de ensino. Para o

*SEQÜÊNC* página 7 *IA 30*

<sup>16</sup> Internet no Brasil. Revista Neo Interativa, Vol. 4, Marcelo Quintelas Lopes, p. 134.

pessoal das universidades as mudanças foram para melhor, porque a rede passa a ser encarada profissionalmente: muito mais dinheiro e poder estão envolvidos, pelo interesse das empresas privadas em usar os serviços da Internet e do governo em dotar o território nacional de uma rede aberta e de livre acesso. Conseqüência imediata: os meios físicos que interligam os diversos Hosts da RNP estão sendo melhorados, o que significa mais rapidez no acesso das informações, sem contar os inúmeros avanços que estão sendo criados em termos de software. E quem paga? Os centros de computadores que transferem os dados e que mantêm a sua área. Portanto, para os usuários da rede-UFSC não há custo para trafegar na Internet, a não ser a ligação telefônica local para quem acionar o sistema fora do Campus Universitário (acesso doméstico).

### **Para que serve a internet?**

Não existe uma única resposta a essa pergunta, mas várias porque são muitos os serviços possíveis na rede, seja do ponto de vista do cidadão, seja das empresas e das instituições acadêmicas.

Para utilizá-los algumas exigências-dificuldades devem ser levadas em conta. Uma, de ordem geral, é que, por enquanto, é muito difícil fazer qualquer coisa na rede que não em inglês. Na prática o ciberespaço é uma linguagem, mais do que uma estrada ou uma rede; a maioria dos sistemas que nos permitem obter qualquer resultado são em inglês, desde aqueles que gerenciam a rede até aqueles que

página 8 *SEQÜÊNCIA 30*

gerenciam a informação. Aos poucos estes últimos estão sendo criados no Brasil e em português-inglês. O caso dos sistemas operacionais de rede é diferente. Na sua grande maioria se utiliza o Unix, pai da internet. Seus comandos permanecerão em inglês por muito tempo. De outra maneira, esses comandos de navegação e suas sintaxe são pouco próximas da linguagem natural. Isso obriga o usuário a se acostumar com determinados procedimentos técnicos. Cada dia que passa sistemas mais amigáveis e em português surgem. Mesmo assim não há como escapar de procedimentos mínimos, a não ser que sistemas como o WWW venham desbancar os outros sistemas.

Adiante, segue uma rápida exposição dos principais serviços prestados pela Internet e que alunos, professores e pesquisadores do curso de direito podem e devem utilizar, através do Laboratório de Informática Jurídica - LINJUR - do CCJ.

Antes de mais nada, precisa-se de uma definição de Conta, necessária para acessar a Internet e a partir daí utilizar os serviços disponíveis. É o requisito fundamental: o id, o registro de inscrição na rede. Também é chamada de endereço do usuário. Os membros da comunidade acadêmica da UFSC, em especial os do CCJ, dispondo de uma conta, que doravante será registrada e controlada pelo LINJUR, poderão acessar a Internet desde que o computador do setor esteja conectado à rede UFSC;

Poderá, ainda, de posse do **acesso doméstico** 17 , a partir de sua

<sup>17</sup> Outra conta fornecida e controlada pelo Núcleo de Processamento de Dados da UFSC que deverá ser

residência, dispondo de um **Modem** 18 , acessar o Servidor do LINJUR, Nó/Host especialmente preparado para gerenciar a rede, ligado 24 horas, e onde estarão registrados os endereços/contas da comunidade acadêmica do CCJ.

Portanto, ter uma conta é primordial. Como ela é constituída? De duas partes separadas pelo sinal @ (arroba - at em inglês). Exemplo: linjur@ccj.ufsc.br. A primeira parte antes da arroba é a identificação do usuário, a segunda parte, após o arroba é a identificação do Servidor, onde aquele usuário está registrado. Esta identificação geralmente é um nome (ccj.ufsc.br), mas pode ser utilizado em seu lugar um conjunto de números. Cada Nó pode ter mais de um número, mas o nome é um só. Não importa para o usuário: usar o nome ou um dos números dá na mesma situação.

### **O fácil acesso pelo telnet**

O telnet é um serviço simples, mas fundamental, na medida em que é ele que conecta uma máquina na rede com outra, permitindo que o usuário assim ligado utilize todos os recursos (permitidos) daquele Host conectado.

Este comando é fundamental para usar recursos que estão num servidor de rede e neste caso, é

necessário para rodar a maioria dos serviços e softwares da internet, que pertencem a essa plataforma.

A sintaxe do comando telnet é simples: telnet seguido pelo nome ou número do Host (segunda parte da conta do usuário). Em seguida o sistema pede o login (apenas a primeira parte da conta do usuário) e depois a senha. Realizados corretamente os inputs o sistema responde com ok e espera comando do usuário. Este já está ligado remotamente. Por exemplo, estando no prompt do DOS, diretório principal: **c:\telnet 150.162.1.135**

- inicia-se a conexão; o sistema pede:

### **remoto:\login: dpc1ajr**

**remoto:\password: \*\*\*\*\*\***

- estabelecida a conexão o sistema fica em compasso de espera:

**remoto:\Welcome to ccj.ufsc.br**

Exemplos de acesso remoto bibliotecas e listas de recursos no direito:

telnet liberty.uc.wlu.edu (137.113.10.35) telnet lawlib.wuacc.edu (192.104.1.6) telnet lawnet.law.columbia.edu (128.59.176.83) (Login: lawnet) telnet access.uhcc.hawaii.edu (128.171.7.167)

## **O eletrônico correio e-mail**

*SEQÜÊNC* página 9 *IA 30* É o recurso mais utilizado na Internet. Forma assincrônica de comunicação ou de troca de mensagens ou de arquivos. O E-mail permite que o usuário envie correspondência eletrônica para qualquer pessoa ligada com a Internet. Exatamente por isso todos os membros da comunidade acadêmica da UFSC, em especial os do CCJ, podem trocar informações entre si e com o mundo inteiro. Para tanto é

utilizada quando feita a ligação telefônica. Ademais, os telefones roteadores da UFSC são o 2139685 (velocidade 2400) e o 2319914 (velocidade 9600).

<sup>18</sup> Forma abreviada de MODulador-DEModelador, equipamento que converte sinais de áudio (sons) de um telefone analógico em pulsos digitais e vice-versa. É um equipamento essencial para a interligação de um microcomputador à linha telefônica, objetivando acessar ponto remotos (microcomputador à microcomputador; microcomputar à rede(s) ou redes à redes.

necessário, além do acesso on line, o endereço do destinatário, que é constituído de forma idêntica à sua conta, onde a parte anterior ao @ indentifica o receptor e a parte posterior ao @ indentifica o Host (computador que receberá a mensagem).

Além de troca de mensagens particularizadas entre indivíduos o email disponibiliza uma forma, por enquanto textual, de discussão e tratamento de um tema em grupo. São as chamadas listas de interesse e os newsgroups.

Através do E-Mail você poderá participar de Listas de Correio Eletrônico da Internet de seu interesse, dentre aqueles assuntos mais inimagináveis possíveis, o leque de opções é quase imensurável. Ao inscrever seu endereço numa determina Lista você materializou uma assinatura. E, ao assinar uma Lista você estará participando de uma discussão pública, de verdadeiros debates, onde as opiniões e informações fluem livremente; onde um grupo de pessoas se reúnem em torno de um assunto interessante.

Como funciona o envio e recebimento de mensagens em listas?

Todas as mensagens enviadas pelos participantes que assim o fizeram (pode-se participar de uma lista apenas recebendo as mensagens do grupo) serão enviadas a um Host servidor de listas. Dependendo do tipo de gerenciamento dado a estas mensagens, constitui-se tipos diferentes de Listas: listas moderadas, listas sem moderador e os newsgroups.

Neste último caso o participante decide quando deseja ler a informaçõesmensagens e só examina os artigos que

página 10 *SEQÜÊNCIA 30*

desejar. Nos outros dois casos todas as mensagens são enviadas para a caixa de correio do usuário diretamente; a única maneira de lidar com as mensagens indesejáveis é deletá-las. As listas sem moderador, por sua vez, são gerenciadas por um programa, que, automaticamente distribuirá aquelas mensagens a todos os assinantes daquele grupo, inclusive para aquele que enviou. Nas Listas com Moderador, o processo não é automático. Aquele examina as mensagens e decide da relevância, se as encaminhará aos demais assinantes. Isto permite que se mantenha a discussão do tema num determinado nível, evitando-se, também, perda de tempo em discutir questões que não estejam vinculadas ao eixo central da matéria em debate ou questões já discutidas (neste caso o moderador poderá encaminhar documentos sobre o assunto). Talvez por este trabalho ser penoso, as Listas moderadas, na Internet, são poucas. Já nas grandes redes privadas norteamericanas são a maioria.

Significa dizer que quanto maior o número de Listas que o usuário assinar, maior será o número de mensagens que chegarão ao seu endereço, por isso é importante escolher aquelas que realmente interessam, caso contrário, em pouco tempo, se estará "perdido" num volume enorme de mensagens que não param de chegar. Daí a importância de, também, saber como cancelar uma assinatura.

Quanto a responder uma mensagem, é possível fazê-lo diretamente para o seu autor, dando como endereço a conta do mesmo e não o endereço do Servidor de listas. Neste último caso sua mensagem será (poderá

ser) distribuída para todos os assinantes. Deve-se mandar mensagem dirigida ao Servidor apenas quando se desejar acrescentar algo ao assunto em debate. Os apartes devem ser dirigidos ao autor da mensagem. Agindo desta forma estaria utilizando-se das Listas de forma racional e produtiva.

Como assinar ou cancelar a participação em uma Lista?

Há sempre dois endereços em uma Lista: um é o administrativo de todas as listas e o outro o da própria lista. Este último será enviado quando da assinatura e serve para mandar mensagens. Para isso, é necessário comunicar-se com o endereço administrativo no seguinte formato padrão:

1- utilizando um software e-mail disponível na rede (no CCJ existe o **PINE**) e compondo uma mensagem. Note-se que o procedimento é o mesmo para compor qualquer mensagem. A diferença está em que esta será lida por um programa responsável pelas inscrições em todas as listas naquele Servidor.

2 - na linha to: digitar - O nome do **listserv@endereço**

3- no corpo de texto: digitar **- subscribe nomeDaLista** (se para assinar) ou<br>**unsubscribe nomeDaLista** (para **nomeDaLista** (para cancelar) seguido pelo **nomeDoUsuário**.

Algumas listas na área de Direito: **Direito penal** listserv@umdd.umd.edu (subscribe ncs-l) **Escolas de direito nos USA** listserv@listserv.american.edu

(subscribe lawsch-l)

# *SEQÜÊNC* página 11 *IA 30*

### **História do direito**

listserv@ulkyvm.louisville.edu (subscribe hislaw-l)

### **Medicina legal**

mailserv@acc.fau.edu (subscribe forens-l)

### **Tecnologia e direito** listserv@techlaw.com

(subscribe info-law)

## **A livre transferência de arquivos**

O FTP (file transfer protocol)é um protocolo interativo que serve para a transferência de arquivos entre computadores na rede Internet. No correio eletrônico da Internet há um serviço chamado de ftp-mail que permite realizar transferências de dados da Internet de forma automática. A maneira de transferir arquivos funciona semelhante à utilizada para assinar as listas de correio eletrônico, já demonstrado. Não é objetivo aqui dar todos os detalhes de como realizar estas transferências de arquivos. Chama-se recuperar um arquivo (download) o ato de trazer (ou enviar) arquivos, programas disponíveis, em computadores remotos, localizados num dos 126 países do mundo via Internet. Como saber se o arquivo está ou não disponível para ser recuperado? Geralmente são arquivos que estão gravados em diretórios com extensão "pub" de público ou em subdiretórios dentro deste pub. Portanto é só verificar no computador remoto a existência

deste diretório e depois do arquivo desejado, através dos comandos dir ou ls. Feito isto é necessário determinar ao sistema qual tipo de arquivo será transportado: se for texto (sufixo txt) deve-se digitar o comando asc; se for outro tipo de arquivos deve-se digitar o comando bin. Agora resta efetuar o download: digite o comando get e em seguida o nome completo do arquivo. Está feito. Basta sair com o comando quit. Se ao contrário o processo for de envio de documento, todo procedimento permanece o mesmo com exceção do comando get que será substituído por put seguido pelo nome do arquivo.

Existem dois tipos de ftp: um feito para Host que o usuário não possui uma conta e que pode ser chamado de ftp anônimo e outro cuja ligação é feita para host onde o usuário possui conta (ligação pessoal). No primeiro caso o usuário estará restrito basicamente ao diretório pub; no segundo o usuário, além daquele diretório, poderá acessar o seu próprio diretório, onde somente ele poderá gravar ou apagar arquivos. Neste último caso poderá ele fazer um ftp para enviar um documento até sua conta e de lá enviar este arquivo através do e-mail até um destinatário qualquer. Estando no prompt do DOS, diretório principal:

- fazer uma ligação anônima:

**c:\** ftp seq1.loc.gov

comando seguido do nome ou número do Host remoto; o sistema acessa o Host e pede informações;

**remoto:\login:** anonymous

**remoto:\password:** \*\*\*\*\*\*

digitado o login anonymous deve-se utilizar o endereço completo do usuário como senha; feito o acesso

página 12 *SEQÜÊNCIA 30*

com sucesso pode-se procurar o caminho/documento desejado. **remoto:\** asc ou bin fornecer ao sistema o tipo de arquivo. **remoto:\** get law.txt ou put jogos.zip dar o comando de transferência seguido do nome do arquivo. - fazer uma ligação pessoal: **c:\** ftp 150.162.24.1 comando seguido do nome ou número do Host remoto; o sistema acessa o Host e pede informações; **remoto:\login:** dpc1ajr **remoto:\password:** \*\*\*\*\*\* digitar o login com a primeira parte da conta e a senha do usuário; feito o acesso com sucesso pode-se procurar o caminho/documento desejado. **remoto:\** asc ou bin fornecer ao sistema o tipo de arquivo. **remoto:\** get law.txt ou put jogos.zip dar o comando de transferência seguido do nome do arquivo. Exemplos de acesso remoto livrarias e listas de recursos no direito: ftp sulaw.law.su.oz.au (cd /pub/law) (Login/password: lawlib) ftp ftp.midnight.com (get /pub/LegalList/legallist.txt) ftp ftp.cwru.edu (Supreme Court)

### **O popular WWW**

O W3, abreviatura de World Wild Web (malha mundial ou teia mundial) foi o responsável pela popularização da internet. Trata-se de um sistema hipermídia que dá ao usuário múltiplas escolhas entre figuras, gráficos e informações fora do formato texto. O W3 é um resumo da maioria dos serviços prestados pela internet. Nele pode-se conectar computadores remotamente (telnet); trazer e enviar

arquivos para outros computadores (FTP); usar o e-mail, etc. Para tanto, são necessários programas específicos e que rodem na plataforma windows, conhecidos por "browsers". O programa deste gênero mais conhecido é o Mosaic e atualmente vem ganhando força o Netscape. Além destes programas há necessidade de outros denominados de viewers (visualizadores) que permite ver objetos como fotos, gravuras , gráficos, etc.; pode ouvir som, caso seu micro tenha placa especial; poderá ainda ver animações (imagens e som).

O LINJUR está preparando um Servidor WWW, que disponibilizará informações sobre o curso de direito, currículo, disciplinas, professores, projetos de pesquisa, normas administrativas, etc. Até o presente momento não se tem notícias de outro curso nacional que tenha realizado tal tarefa. O WWW é, sem dúvida, a maior novidade da Internet, permitindo que o usuário seja apresentado a determinado assunto das mais diferentes e atraentes maneiras. Permite que um mesmo objeto de estudo seja abordado sob nova perspectiva. Da mesma forma, informações e interpretações de diversas pessoas podem ser colocadas com rapidez em um produto acessível a um universo de milhões de pessoas (groupware). Sem contar a facilidade de uso: apenas com o toque do mouse navega-se por computadores no mundo inteiro; não é preciso digitar comando algum.

As potencialidades são muitas. Em termos de organizar qualquer material didático ou de pesquisa e em termos de acessá-los, a web é um instrumental que não pode ser esquecido. Quanto antes for experimentado, mais fácil será a adaptação às mudanças que estão por vir.

Outros serviços são prestados na internet como o Wais, o Gopher, o Archie, o Finger, etc que poderão ser objeto de outra publicação. A tendência é o WWW absorver todos eles na medida em que seu manuseio é mais fácil em todos os sentidos. O LINJUR está à disposição para contato, principalmente no que diz respeito à implementação e manutenção e uso do Servidor WWW do CCJ - graduação e pós-graduação em direito.

Servidores www - direito: www.senado.gov.br http://virgo.gem.valpo.edu/~medic/law.html http://www.law.cornell.edu http://www.kentlaw.edu/lawnet/lawnet.html http://ming.law.vill.edu/VCILP.html http://www.law.indiana.edu/fclj/fclj.html

Contato com os autores deste trabalho: Prof. Aires (dpc1ajr@cseccj.ufsc.br ou aj.rover@ccj.ufsc.br); Marco Antônio (dpc2.mfm@cseccj.ufsc.br ou marco.melo@ccj.ufsc.br). Contato com o LINJUR por e-mail: (linjur@ccj.ufsc.br) e pelo W3: (http://www.ccj.ufsc.br).

Florianópolis, 22 .08. 1995

*SEQÜÊNC* página 13 *IA 30*